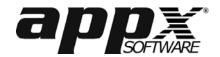

## Platform Change Request Form

APPX Software, Inc. 11363 San Jose Blvd., Suite 301 Jacksonville, FL 32223 Phone 1-800-879-2779

Fax 1-904-880-6635

This form must be completed and submitted by a customer whose existing software license is being transferred to a different platform type. An example would be a move from Unix to Windows, or Windows to Linux. The appropriate Reconfiguration Fee will apply. This form should not be used for a simple change of serial number, company name, or CPU location (use Registration Change Request for those).

| <b>Customer Inform</b>                                                                                                    | mation                                                             |             |                      |               |                                                        |                |                 |
|----------------------------------------------------------------------------------------------------|--------------------------------------------------------------------|-------------|----------------------|---------------|--------------------------------------------------------|----------------|-----------------|
| Customer Name                                                                                                    |                                                                    |             |                      |               | Customer No. (first part of license Registration Code) |                |                 |
|                                                                                                    |                                                                    |             |                      |               |                                                        |                |                 |
| Mailing Address                                                                                                    |                                                                    |             |                      |               | City                                                   | State/Province | Postal Code     |
|                                                                                                    |                                                                    |             |                      |               |                                                        |                |                 |
| Contact Person                                                                                                    |                                                                    | Phone No.   |                      | E-mail        |                                                        |                |                 |
|                                                                                                    |                                                                    |             |                      |               |                                                        |                |                 |
|                                                                                                    |                                                                    |             | •                    |               |                                                        |                |                 |
|                                                                                                    |                                                                    | _           |                      |               |                                                        |                |                 |
| <b>Current License</b>                                                                                                    | Information                                                        |             |                      |               |                                                        |                |                 |
| Company Name                                                                                                    |                                                                    |             |                      |               | CPU Location (City, State/Province)                    |                |                 |
|                                                                                                    |                                                                    |             |                      |               |                                                        |                |                 |
| CPU Type (Select Platform) CPU                                                                                                    |                                                                    |             | PU Model (optional)  |               | CPU Serial Number                                      |                |                 |
|                                                                                                    |                                                                    |             |                      |               |                                                        |                |                 |
| Registration Code (e.g., 001234-AA-01)                                                                                                    |                                                                    | User Rights |                      | Design Rights | Verification Code (20-digit num                        | number)        |                 |
|                                                                                                    |                                                                    |             |                      |               |                                                        |                |                 |
|                                                                                                    |                                                                    | I.          |                      | <u> </u>      |                                                        |                |                 |
|                                                                                                    |                                                                    |             |                      |               |                                                        |                |                 |
| New License Inf                                                                                                    | ormation                                                           |             |                      |               |                                                        |                |                 |
| Company Name                                                                                                    |                                                                    |             |                      |               | CPU Location (City, State/Province)                    |                |                 |
|                                                                                                    |                                                                    |             |                      |               |                                                        |                |                 |
| CPU Type (Select Platform)                                                                                                    |                                                                    |             | CPU Model (optional) |               | CPU Serial Number                                      |                |                 |
|                                                                                                    | ,                                                                  |             |                      |               |                                                        |                |                 |
| User Rights                                                                                                    | Rights Design Rights Other licensed features (database interfaces. |             |                      |               | business applications)                                 |                |                 |
|                                                                                                    |                                                                    |             |                      |               |                                                        |                |                 |
|                                                                                                    |                                                                    |             |                      |               |                                                        |                |                 |
|                                                                                                    |                                                                    |             |                      |               |                                                        |                |                 |
| Comments                                                                                                    |                                                                    |             |                      |               |                                                        |                |                 |
| Comments                                                                                                    |                                                                    |             |                      |               |                                                        |                |                 |
|                                                                                                    |                                                                    |             |                      |               |                                                        |                |                 |
|                                                                                                    |                                                                    |             |                      |               |                                                        |                |                 |
|                                                                                                    |                                                                    |             |                      |               |                                                        |                |                 |
|                                                                                                    |                                                                    |             |                      |               |                                                        |                |                 |
|                                                                                                    |                                                                    |             |                      |               |                                                        |                |                 |
|                                                                                                    |                                                                    |             |                      |               |                                                        |                |                 |
| Customer Certif                                                                                                    | ication                                                            |             |                      |               |                                                        |                |                 |
|                                                                                                    |                                                                    | ation 1     |                      | d Co., 41     | -4C 414                                                | t- diti        | ADDV as ferrors |
| In consideration of a new registration being issued for the new platform, the customer agrees to discontinue use of APPX software                                                                                                    |                                                                    |             |                      |               |                                                        |                |                 |
| products and derivatives on the current platform, and to remove same, within days of the date of this request. Customer acknowledges that this request, when accepted by APPX through issuance of a new registration, shall become an Addendum to the |                                                                    |             |                      |               |                                                        |                |                 |
| previously executed Authorized Sublicense Agreement, of which all terms and conditions remain in force.                                                                                                    |                                                                    |             |                      |               |                                                        |                |                 |
| Signature                                                                                                    |                                                                    |             |                      |               | Date                                                   |                |                 |
| Signature                                                                                                    |                                                                    |             |                      |               | Date                                                   |                |                 |
| Print Name and Title                                                                                                    |                                                                    |             |                      |               | E mail Address on Fox Number to conduct lies to        |                |                 |
| Find Ivanic and The                                                                                                    |                                                                    |             |                      |               | E-mail Address or Fax Number to send new license to:   |                |                 |
|                                                                                                    |                                                                    |             |                      |               |                                                        |                |                 |